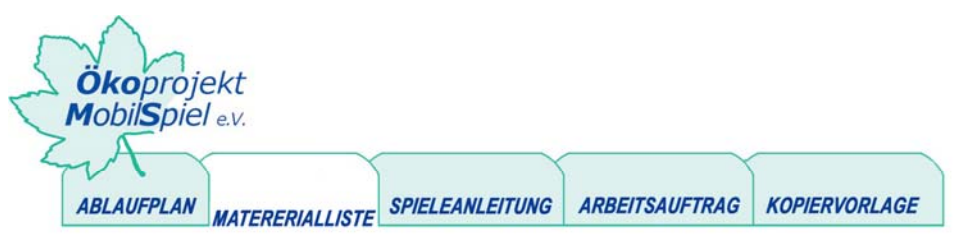

# Handy... und wann klingelt's bei dir?!

# **MATERIALLISTE: TECHNIK DER WORKSHOP DER FREAKS**

 $\mathbf{\nabla}$  1 digitale Fotokamera für die Dokumentation des Projektes

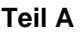

# **Namensschilder**

 $\triangledown$  Tesakrepp und wasserfester Stift

### **Einstieg mit einem Quiz**

- $\boxtimes$  Spielanleitung: Handyquiz (inkl. Lösungen)
- $\boxtimes$  Kopiervorlage: Handyquiz

#### **Input: Wie funktioniert das Telefonieren mit dem Handy**

 $\boxtimes$  Information: Telefonieren

# **Offene Diskussionsrunde**

 $\triangledown$  evtl. leeres Plakat und dicke Stifte

### **Handytechnik unter der Lupe**

- $\triangleright$  ein oder mehr alte Handys
- $\boxtimes$  Schraubenzieher, um das Handy aufschrauben zu können
- $\triangledown$  Information: Bestandteile von Handys

#### **Internetrecherche**

- $\mathbf{\nabla}$  ausreichend PCs mit Internetzugang
- $\mathbf{\nabla}$  Broschüren (siehe unter unseren Linkempfehlungen)
- $\triangledown$  Individuelle Themenauswahl vorbereiten oder
- $\boxtimes$  Kopiervorlage: Recherchebogen (inkl. Musterlösung)

## **Je nach Produkt unterschiedliche Materialien, in diesem Beispiel ist es ein kreativer Internetbeitrag**

- $\triangledown$  Papier, viele bunte Stifte
- $\mathbf{\nabla}$  ggf. digitale Fotokamera, PC, Kartenlesegerät, Drucker

www.praxis-umweltbildung.de/handy\_web\_aktionen.php

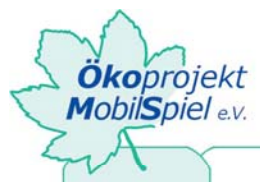

**ARBEITSAUFTRAG ABLAUFPLAN** MATERERIALLISTE **SPIELEANLEITUNG KOPIERVORLAGE** 

# Handy... und wann klingelt's bei dir?!

# **Teil B**

#### **Erarbeitung eines kreativen Internetbeitrags**

- $\boxtimes$  ausreichende Anzahl an PCs mit Internetzugang
- Software Mozilla-Composer, kostenlos unter www.mozilla.org/products/mozilla1.x/ downloadbar Eine übersichtliche, 6seitige Anleitung für die Software finden Sie unter: www.dripirrigation.de/Bilder/Anleitung\_Composer\_Mozilla173\_D.pdf

#### **Klingeltöne und Logos selber machen**

- $\boxtimes$  PCs in ausreichender Anzahl + Lautsprecher
	- (für diejenigen, die Klingeltöne erstellen wollen oder auch Kopfhörer)
- $\triangledown$  Software: gimp und den ringtone maker von magix

 $\boxtimes$  Informationen zu Gimp und magix ringtonemaker (siehe Logo und Klingeltöne unter Hintergrund/ Informationen)

 $\boxtimes$  Information über die beiden Programme unter Hintergrund/Informationen (Logo und Klingeltöne)

 $\boxtimes$  Papier und Stifte für die TeilnehmerInnen

#### **Falls Informationsplakate zum Abschluss erstellt werden sollen**

 $\boxtimes$  bunte Plakate, Stifte, Kleber, Scheren, Handybroschüren (z.B. für Collage)

#### **Falls die erarbeiteten Ergebnisse auf eine Internetseite gestellt werden sollen**

 $\boxtimes$  entsprechende Software: z.B. Mozilla Composer, FTP-Programm, Software für den Videoschnitt (Moviemaker oder Pinnacle Studio)

- $\triangledown$  PC(s) mit Internetzugang
- $\boxtimes$  Papier und Stifte
- $\mathbf{\nabla}$  ggf. Digitale Kamera oder Fotohandy mit Auslesegerät
- $\boxtimes$  Verbindungskabel zum PC